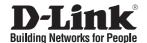

# Quick Installation Guide DIR-320

#### WIRELESS G ROUTER

## **Package Contents**

If any of the items are missing, please contact your reseller.

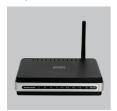

DIR-320 WIRELESS G ROUTER

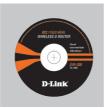

CD-ROM (Quick Router Setup Wizard, Manual)

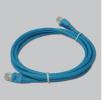

Ethernet (CAT5 UTP) Cable

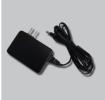

Power Adapter

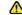

#### Note:

Using a power supply with a different voltage rating will damage and void the warranty of this product.

Default IP: 192.168.0.1 Default Username: Admin Default Password:

### **Quick Installation**

Remove the Quick Router Setup Wizard CD.

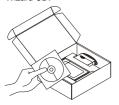

2 A. Be sure your Internet connection is active. DO NOT plug the router in yet.

B. Insert the Quick Router Setup Wizard CD into your computer. ( OS requirement: WINDOWS 2000/ XP) Click "Install Router" (Follow the instruction on the screen and for more information please click "View Manual")

■ Installer Router